### Going out onto the Internet

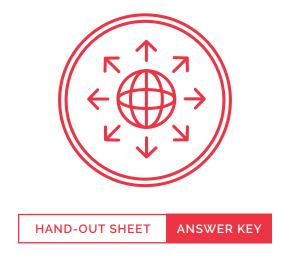

### Advertising can be a potential security problem because:

- a) It can carry malware.
- b) You might buy things you don't need.
- c) Companies can send subliminal messages.
- d) It always is spying on you.
- > Malvertising is malware distributed by the advertising in webpages.

# If you make a mistake when you type a web address incorrectly, it will autocorrect.

- a) True
- b) False
- > Criminals and others will deliberately register web addresses with common typing errors to profit from the mistake with advertising, phishing or malware.

### A lock symbol on the page means that the page is safe.

- a) True
- b) False
- > A lock symbol in the browser (outside of the page) can indicate that the connection is encrypted, but does not guarantee whom you are connected to. Be sure the lock icon is in the browser and not in the content of the page.

### Security software will solve all of your security worries.

a) True

#### b) False

> Even with security software you will still need to keep your computer updated and to think critically.

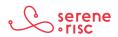

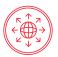

# There are security indicators in a bank webpage so you can tell if the page is counterfeit.

a) True

b) False

> Criminals can exactly copy the appearance of any page on the Internet quickly and easily.

### Security seals in a webpage can be faked.

a) True

b) False

> Criminals can wexactly copy the appearance of any page on the Internet quickly and easily. This includes the security seals. Look for the indicators in the browser.

### If you turn off cookies, or opt out of tracking your privacy is guaranteed.

a) True

b) False

> There are many technologies that are used to track people online for advertising purposes. There is no guarantee that your browsing will not be tracked.

### Criminals always use bad grammar in phishing pages.

a) True

b) False

> Although it is common to see language mistakes in phishing pages, perfect writing is not a good indicator of safety.

#### Privacy mode in the browser provides:

a) Anonymity for whistle-blowers.

- b) Access to your private Internet.
- c) Discrete browsing by not keeping a history of browsing on the computer.

d) Absolutely private browsing by hiding all record your activity.

> Privacy mode will not provide anonymity or absolute privacy but it will reduce the amount of browsing tracking on the computer.

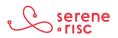